# **Maurer School of Law: Indiana University [Digital Repository @ Maurer Law](http://www.repository.law.indiana.edu?utm_source=www.repository.law.indiana.edu%2Ffacpub%2F1553&utm_medium=PDF&utm_campaign=PDFCoverPages)**

[Articles by Maurer Faculty](http://www.repository.law.indiana.edu/facpub?utm_source=www.repository.law.indiana.edu%2Ffacpub%2F1553&utm_medium=PDF&utm_campaign=PDFCoverPages) **Faculty** [Faculty Scholarship](http://www.repository.law.indiana.edu/faculty?utm_source=www.repository.law.indiana.edu%2Ffacpub%2F1553&utm_medium=PDF&utm_campaign=PDFCoverPages)

1963

# A Personal Research System

F. Reed Dickerson *Indiana University School of Law*

Follow this and additional works at: [http://www.repository.law.indiana.edu/facpub](http://www.repository.law.indiana.edu/facpub?utm_source=www.repository.law.indiana.edu%2Ffacpub%2F1553&utm_medium=PDF&utm_campaign=PDFCoverPages) Part of the [Legal Writing and Research Commons](http://network.bepress.com/hgg/discipline/614?utm_source=www.repository.law.indiana.edu%2Ffacpub%2F1553&utm_medium=PDF&utm_campaign=PDFCoverPages), and the [Library and Information Science](http://network.bepress.com/hgg/discipline/1018?utm_source=www.repository.law.indiana.edu%2Ffacpub%2F1553&utm_medium=PDF&utm_campaign=PDFCoverPages) [Commons](http://network.bepress.com/hgg/discipline/1018?utm_source=www.repository.law.indiana.edu%2Ffacpub%2F1553&utm_medium=PDF&utm_campaign=PDFCoverPages)

# Recommended Citation

Dickerson, F. Reed, "A Personal Research System" (1963). *Articles by Maurer Faculty.* Paper 1553. [http://www.repository.law.indiana.edu/facpub/1553](http://www.repository.law.indiana.edu/facpub/1553?utm_source=www.repository.law.indiana.edu%2Ffacpub%2F1553&utm_medium=PDF&utm_campaign=PDFCoverPages)

This Article is brought to you for free and open access by the Faculty Scholarship at Digital Repository @ Maurer Law. It has been accepted for inclusion in Articles by Maurer Faculty by an authorized administrator of Digital Repository @ Maurer Law. For more information, please contact [wattn@indiana.edu](mailto:wattn@indiana.edu).

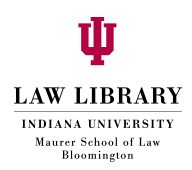

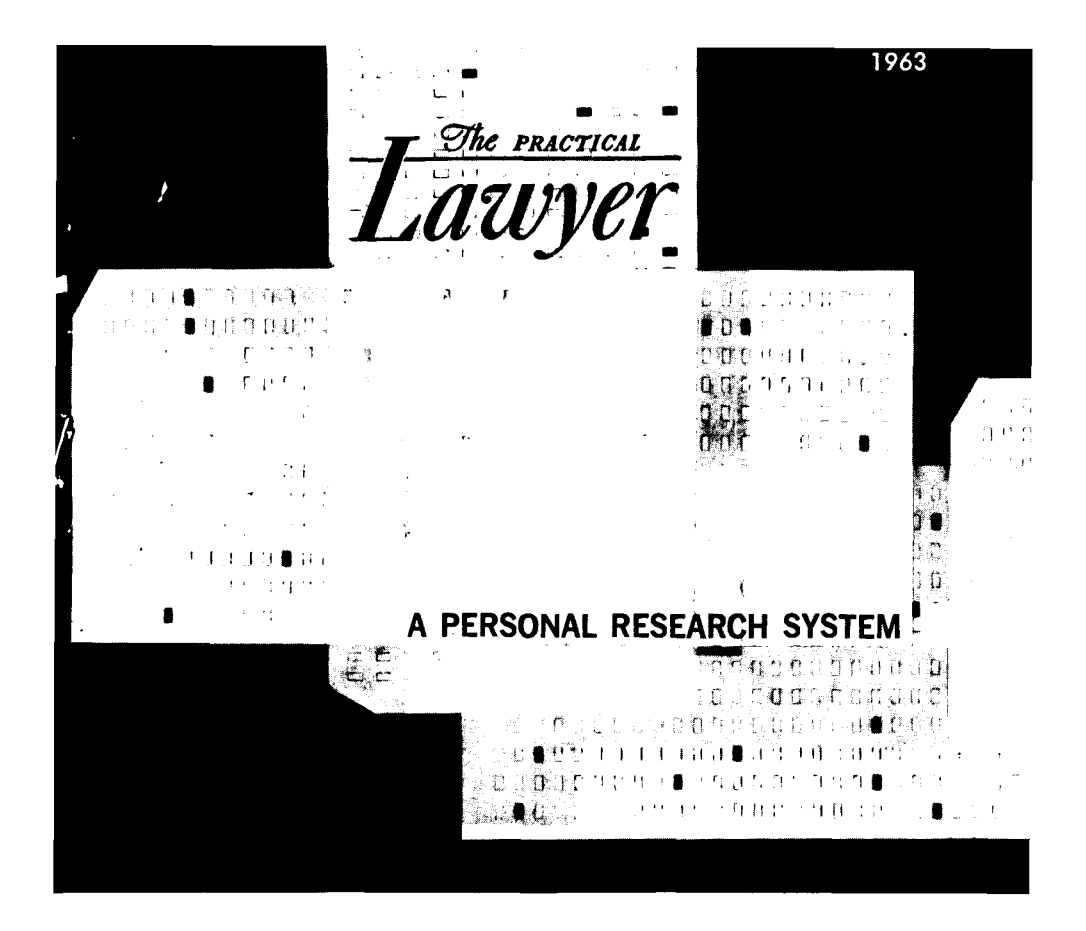

By F. REED DICKERSON of the Indiana University School of Law

 $\mathbf{F}^{\text{OR}}$  lawyers who are dissatisfied<br>with the traditional methods of storage and retrieval, particularly those used in individual legal research, here are some suggested alternatives that may be both helpful

and not unduly complicated. The very simplicity of these methods may reassure those who have a mortal terror of electronic computers or even of elaborate mechanical equipment. Although the specific meth-

EDITOR's NOTE: This article is based on a paper delivered by the author at the Jurimetrics Roundtable of the Association of American Law Schools in Chicago, Illinois, on December 29, 1962.

ods that will be described may not fit your particular needs, they may open up new avenues of thinking in an area of legal operations that is becoming increasingly onerous and troublesome.

# **INADEQUACIES OF TRADITIONAL METHODS**

Take as an example the handling of an abstract of a case or a law review article. One way to store it is simply to file it away in a folder marked by a heading such as "assumption of risk," "substantive due process," or "parol evidence rule." This will probably serve, unless the case or article involves all three of these matters, each of which may be a basis for future search. **If** it does and if you don't have an exceptional memory, you may be tempted to do one of two things. One is to make carbon copies that can be filed, one under "assumption of risk," another under "substantive due process," and a third under "parol evidence rule." This has the unfortunate disadvantage of multiplying the total bulk of what is being stored **by** the number of classification terms that have been selected.

The normal alternative to this is to fragment the brief or abstract so that each subject that might need to be separately searched appears on its own card or sheet of paper. Thus, all of the case or article that relates to "assumption of risk" is put on one card or sheet; all that relates to "substantive due process" on another; and so on. Having done this, you would put your materials in some kind of logical arrangement. If you were working on a particular research project you would probaby group the materials according to subject matter and then arrange the whole to parallel the structure of the project, that is, in the same order in which you anticipate your final treatment will be arranged. This is the way many a Ph.D. dissertation has been prepared.

Those who have engaged in such an exercise need not be reminded that this kind of approach is burdensome, tedious, and often deadening. Where the system of arrangement used is hierarchical, as it usually is, the user is in danger of becoming the prisoner of his first scheme of arrangement, simply because the physical inertia inherent in the system makes it increasingly burdensome to change the plan as work progresses. Fragmentation also increases the dangers of misfiling and makes it impossible to recapture the sweep of a particular case or article without going back to the original.

# **NEW METHODS**

Fortunately, there are other methods of handling the kind of materials that a lawyer is likely to be dealing with if he is involved in a fairly complicated piece of research. Perhaps he is writing a book or preparing a long law review article or brief. What is the best way to record case law or law review articles so as to make them readily accessible at a later time? If possible, that method should avoid duplication of the material and should avoid its fragmentation. Of course, it may be found that what works best for cases does not work best for articles.

# *Forms 1 and 2-The "Happy Hour Helpmate" System*

The first device is one that I have been using for more than 20 years in the field of food products liability. It has proved very successful in this limited field. Whether it is useable or is the best system in other specialized fields is open to further investigation.

The idea for this system goes back to a kind of humorous postcard that you used to be able to buy in some of the souvenir shops. They are difficult to find nowadays, but a cooperative computer expert, who prefers to remain anonymous lest he impair his employer's public image, was able to provide a copy of the Happy Hour Helpmate, reproduced in Form 1. For present purposes, this form will serve very nicely.

An examination of this form suggests that it may be the answer to the problem of the heavy partygiver who would otherwise have trouble keeping tabs on the needs of his many guests. Among other

things, it would help him in deploying his financial resources at the local liquor store. When planning for a party, he would presumably draw from his permanent guest card file the respective alcoholic profiles of those guests who were expected to attend and thereby reduce the chances that he might over-buy in scotch and under-buy in vodka.

Form 2 illustrates how this idea can serve more sober purposes. In general, it is a combination storageand-retrieval system because it is designed, first, to store all the significant legal information about a case that you would need to keep and, second, to store that legal information in what can be called a "self-indexing" form. In other words, it substitutes, for most purpos-s, for the case itself, and it has a format that makes it easily accessible without further processing.

*The concept of dedicated spaces.* The great value of this system is that it provides accessibility without involving either the multiplication or the fragmentation of the stored material. The feature of the form that makes this possible is the use of what are called "dedicated spaces," a term that is important to many modern methods of retrieval. For instance, near the lower right-hand corner are the words "Contributory negligence." The space is thus reserved for indicating cases that involve that problem. This is done in each case by making a check mark

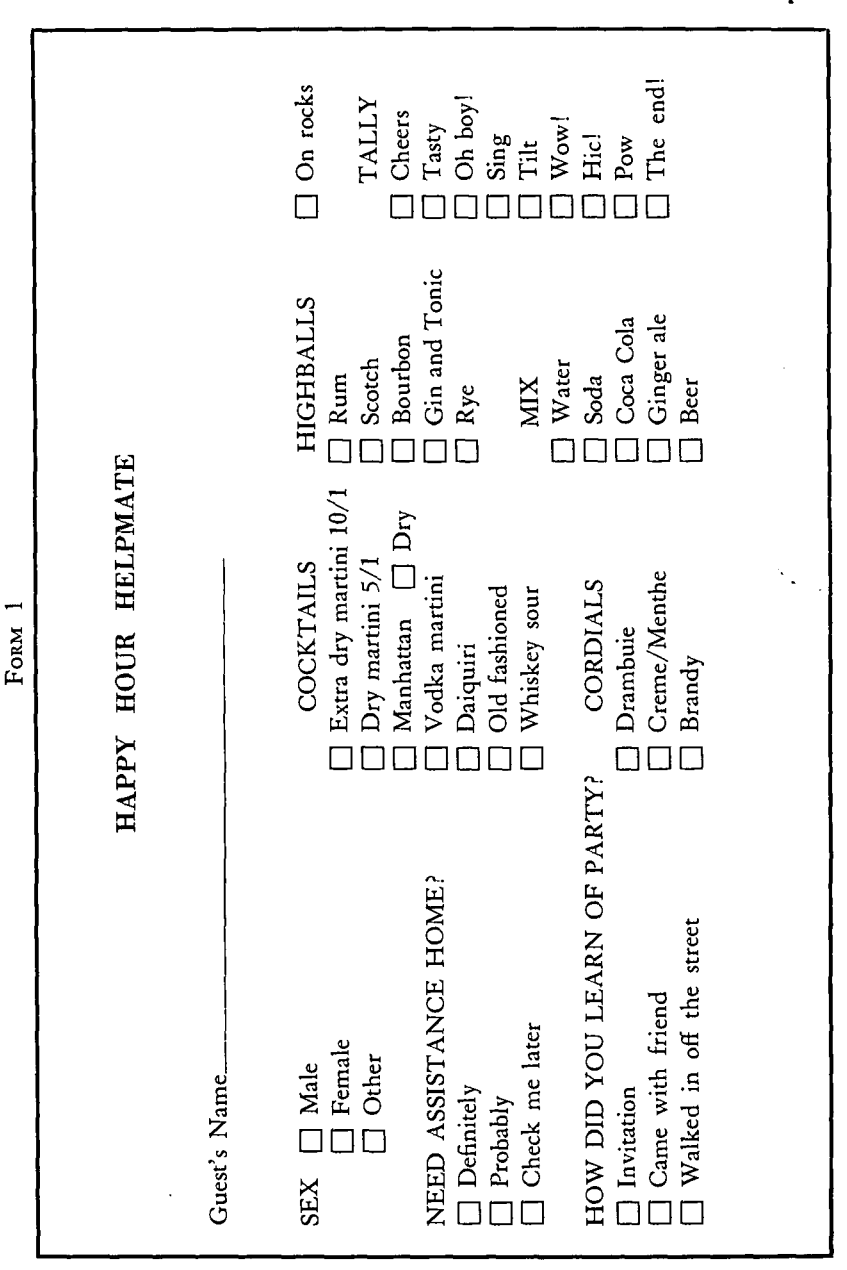

April

 $\ddot{\phantom{a}}$ 

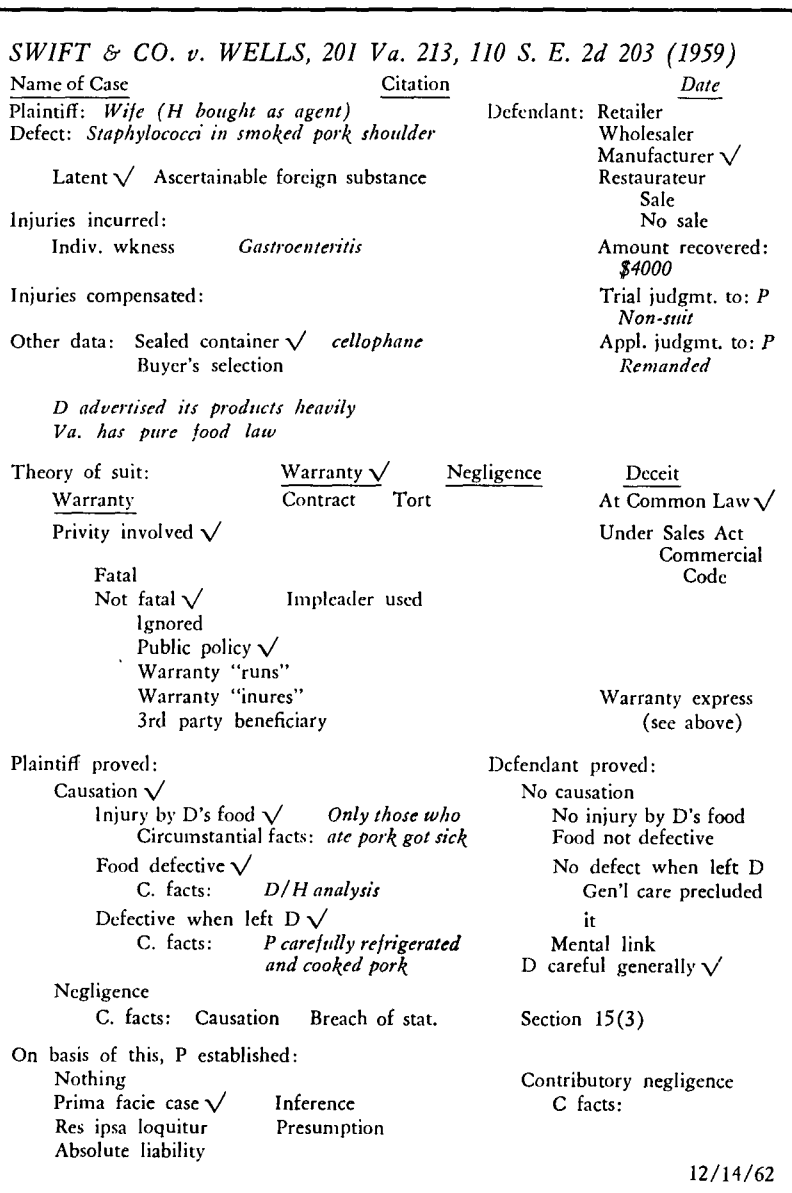

FORM 2

1963

 $\bar{1}$ 

 $\lambda$ 

just to the right of the words "Contributory negligence." This done, it is a relatively easy matter to find the cases dealing with that subject. You simply fix your eye at that point and flip the pages. Every time you see a check mark, you have a case that is potentially interesting, and you either remove it or note the citation and any other items that you wish to post to your working manuscript. It is convenient to keep the posted forms in notebooks by state and, for each state, by date. Thus, the order in which you find them is the order in which they should be cited.

This is essentially the same operation as that involved in the use of edge-notched cards, except that with such cards your eye is replaced by a steel rod that you pass through the hole corresponding to the particular search term you are using. The cards you are looking for, being notched at that hole position, drop out when you lift the rod. Mechanical and electronic card sorters work on the same general principle.

*Retrieval.* The retrieval aspects of the form, that is, the features that help you locate a particular case abstract, consist principally of the pre-printed words after which a check mark can be made. Although some of the written-in materials also have search value, they are principally valuable as information after you have retrieved the particular abstract. This storage value makes it unnecessary to go back to the original case in most instances.

*Versatility.* Another feature of the form is that if you leave enough space it remains open-ended. Spaces have been left on the front of the form in which additional facts can be posted, and the back of the form is available for anything in the case that is not covered by the fixed elements on the front. This includes any quotations from the case that you consider desirable to preserve.

*Scope of usefulness.* Having used the system for many years, I am convinced that it also has potential usefulness in many specific areas of the law other than products liability. Not only does it serve as a combined storage-and-retrieval system, but it provides a useful check list when you are reading the cases. You are less likely to overlook significant points of law or fact.

*Problem areas.* What are the limitations, if any, in the system? There are at least several.

The first difficulty is that of building an analysis that is adequately tailored to your general problem. A system of this kind is only as good as the legal analysis that you put into it. To build a form like this takes time and patience, and some trial and error. Form 2 underwent three or four revisions at the outset, and it has been revised in minor respects at least twice since. It may not be worth your while to make this kind

of effort unless you are sure that you are going to have a sizeable number of cases to classify, probably somewhere in the hundreds.

The field of interest must be restricted in the number of relevant legal issues or significant fact-types, dictated largely by the number that can be represented on one sheet of **8Y2** x 11 paper, preferably on one side.

It is necessary to have a good idea of most if not all of the significant items, especially the recurring ones, that you will want to record for search, as distinct from storage, purposes. If you radically change the form after using it extensively, you will either have to backtrack or to put up with the difficulties of non-uniformity. I ran into that problem a year ago, while preparing a somewhat similar form for the abstracting of cases dealing with problems of statutory interpretation. Because such a form constitutes a conceptual grid through which to read the cases, any exhaustive analysis of the cases has to be postponed until there is a reasonable expectation that the new form is not going to require material revision after it is adopted.

*A practical answer.* How can you prepare an adequate form when, on the one hand, you are dealing with a field where you do not yet have all the answers and when, on the other hand, you have to know most of them to prepare the form? The answer is simple. You try to collect a representative sample of the cases and from it to anticipate and reflect the great bulk of the recurring legal issues and significant fact-types that you expect to use for later search purposes. Then you hope for the best. Form 2 is an example. It would take little study to uncover inadequacies in it. The point is that it does not have to be perfect. It works well enough if its search elements can lead to the most significant batches of materials. You rely on it, not for final answers, but for faster and generally reliable leads to materials that you will want to examine carefully after they have been brought to the surface. This is sufficient to justify a retrieval system.

# *Form 3-A System for Heterogeneous Materials*

What about research projects or materials that do not meet the conditions just described? The problem is well illustrated by law review articles, that are likely to be heterogeneous in the specific topics covered and, thus, to include many topics that it would be impossible to anticipate.

*Storage.* Form *3,* which is designed for such materials, has a m o r e conventional appearance. Here, the dedicated spaces relate only to matters that serve to identify the document to which the

 $\bar{z}$ 

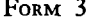

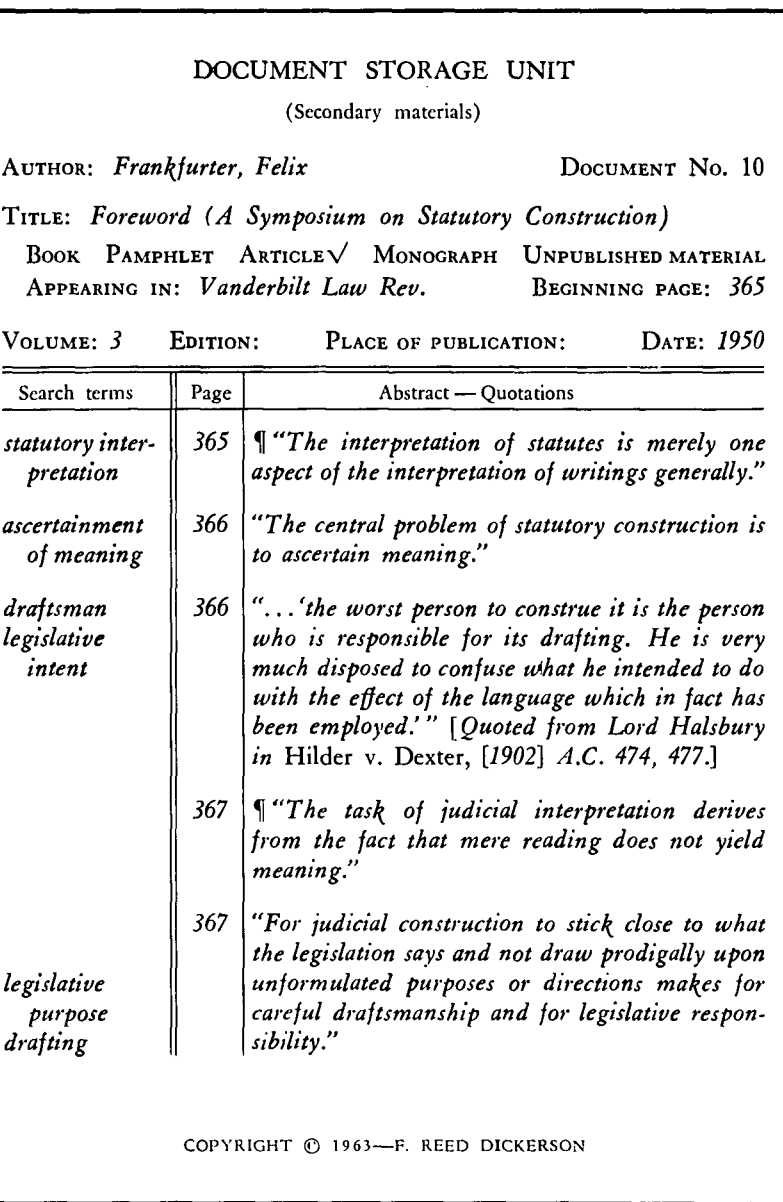

*April*

form relates. In this respect, the form has wide potential utility because it covers the information that almost every researcher will need to have if he ever wishes to cite the document. For the same reason, it serves also as a valuable check list. Beyond this minimum it is up to the researcher as to how fully he wishes to elaborate. It is primarily a storage system in which an article or even a book can be summarized in as much detail as the researcher wishes, because he is not confined to one sheet of paper. (Successive sheets, incidentally, should be given successive document numbers and indexed separately.) The abstract of the article, including quotations, goes into the wide column at the right. The middle column reminds him to note the specific pages on which the particular quotations or summarized parts respectively appear.

*Retrieval by memory.* Granting that this form may be a good storage device, how adequate is it for the purposes of retrieval? The answer is that "it depends." If the number of articles abstracted is small, the researcher may be able to depend on his memory to tell him in what article a particular item appears, and for this purpose all he needs to do is to arrange the sheets according to author or on any other basis that convenience suggests. The form would seem to be valuable, therefore, even though the researcher's needs are very limited. Happily, it encumbers him with no excess baggage.

*Retrieval by key word index.* If the number of articles becomes too large to handle in this way, the researcher can index them by posting appropriate key or search words in the left-hand column. These should be posted first in pencil because, if it later becomes desirable to assemble these terms in a master index, the researcher will want to be sure that he has first standardized them. If he decides that he needs to make such an index, the researcher will also have to decide whether a master index of the traditional kind will be adequate for his peculiar purposes. If it seems likely that he will be using only one search term at a time, such an index may well be adequate.

If storage is no problem, the researcher can use Form 3 solely as an indexing device by using only the first two columns.

#### *Combination of Forms 2 and 3*

It is even possible to incorporate some of the features of Form 2 into Form 3. For example, if we anticipate some but not all of the significant points that are likely to recur, we might be unable to make a fullblown form like Form 2, but we could use the approach taken in that form for the items we are reasonably sure of. This might be done by dedicating appropriate spaces in the upper part of the right-hand column in Form 3 similarly to Form 2 and by leaving the other points to be handled as described earlier for Form 3. Should the material become sufficiently voluminous, it can be indexed by posting appropriate search terms in the left-hand column and handled as already described. This gives the researcher great flexibility in storing and indexing materials.

A form comparable to Form 3 can be prepared for cases and still another for statutes. In each case, the problems are much the same, and the researcher can tailor the system to fit his particular needs.

#### *Form 4-*

# *The Peek-a-Boo System*

Suppose that the researcher is likely to be searching in combinations of terms. Suppose, for example, that he is interested in searching for all the articles that deal with damages in the field of defamation. Here, he has at least two search terms to deal with, "damages" and "defamation." Under traditional methods of search, he might start with the search word "damages" and under that term look for the sub-topic "defamation" or for "libel" and "slander." Or, he might do it the other way around: start with "defamation" and look under it for the sub-topic "damages." This assumes, of course, that he has built a hierarchical index of the usual kind. Such a search is difficult and time consuming, especially if it involves a combination of more than two search terms and he has indexed the material thoroughly. Deep indexing is very hard to do if you stick to traditional methods.

*The solution.* There is a system of indexing that is very easy to set up, that can be done as deeply as you wish, and that makes, not merely quickly but instantaneously, the comparisons involved in searching in combinations of search terms. This system was developed some years ago in England. It is called the "peek-a-boo" system. Fortunately, you can adopt it, adopt the conventional index, or switch from one to the other, without making any change in Form 3.

The particular version that will be discussed here is completely manual. It is called the "Port-A-Punch" system and it uses IBM cards. In this form, it can handle only 480 documents or other storage units; in this case law review articles. Other available versions will handle many more items. The system that is now being used by Project Lawsearch to index about 2,600 motor vehicle cases has a capacity of 10,000 items, and one used by the Bureau of Standards has a capacity of 40,000 items. Even the latter two use only the most modest physical equipment.

*Modus operandi.* Here is a simple example of how the peek-a-boo system works. Suppose that three law review articles are to be indexed and that they have been assigned

|             | The condition of the set of the set of the set of the set of the set of the set of the set of the set of the set of the set of the set of the set of the set of the set of the set of the set of the set of the set of the se<br><b>E E E<br/>E E E<br/>AV319139</b><br>AV319139 |                                                                                           |                         |                                                                                                    |         |   |                                                                                                    |  |  |  |  |  |                                                                                                    |
|-------------|----------------------------------------------------------------------------------------------------|-------------------------------------------------------------------------------------------|-------------------------|----------------------------------------------------------------------------------------------------|---------|---|----------------------------------------------------------------------------------------------------|--|--|--|--|--|----------------------------------------------------------------------------------------------------|
|             |                                                                                                    |                                                                                           | $\overline{\mathbf{e}}$ |                                                                                                    |         |   |                                                                                                    |  |  |  |  |  |                                                                                                    |
| FORM $4(A)$ |                                                                                                    |                                                                                           |                         |                                                                                                    | 159 TGO |   |                                                                                                    |  |  |  |  |  |                                                                                                    |
|             | <b>BM PORT-A-PUNCH CARD</b>                                                                                                    |                                                                                           |                         |                                                                                                    |         | g |                                                                                                    |  |  |  |  |  |                                                                                                    |
|             |                                                                                                    |                                                                                           | 7778                    |                                                                                                    |         | 5 |                                                                                                    |  |  |  |  |  |                                                                                                    |
|             |                                                                                                    | 36 37 38 39 40                                                                            | g                       |                                                                                                    |         |   |                                                                                                    |  |  |  |  |  |                                                                                                    |
|             |                                                                                                    | B                                                                                         | r                       |                                                                                                    |         |   |                                                                                                    |  |  |  |  |  |                                                                                                    |
|             |                                                                                                    |                                                                                           |                         |                                                                                                    |         |   |                                                                                                    |  |  |  |  |  |                                                                                                    |
|             |                                                                                                    |                                                                                           |                         |                                                                                                    |         |   |                                                                                                    |  |  |  |  |  |                                                                                                    |
|             |                                                                                                    |                                                                                           |                         |                                                                                                    |         |   |                                                                                                    |  |  |  |  |  |                                                                                                    |
|             |                                                                                                    |                                                                                           |                         |                                                                                                    |         |   |                                                                                                    |  |  |  |  |  |                                                                                                    |
|             |                                                                                                    |                                                                                           |                         |                                                                                                    |         |   |                                                                                                    |  |  |  |  |  |                                                                                                    |
|             |                                                                                                    |                                                                                           |                         |                                                                                                    |         |   |                                                                                                    |  |  |  |  |  |                                                                                                    |
|             |                                                                                                    |                                                                                           |                         |                                                                                                    |         |   |                                                                                                    |  |  |  |  |  |                                                                                                    |
|             |                                                                                                    |                                                                                           |                         |                                                                                                    |         |   |                                                                                                    |  |  |  |  |  |                                                                                                    |
|             |                                                                                                    |                                                                                           |                         |                                                                                                    |         |   |                                                                                                    |  |  |  |  |  |                                                                                                    |
|             |                                                                                                    |                                                                                           |                         |                                                                                                    |         |   |                                                                                                    |  |  |  |  |  |                                                                                                    |
|             |                                                                                                    |                                                                                           |                         |                                                                                                    |         |   |                                                                                                    |  |  |  |  |  |                                                                                                    |
|             |                                                                                                    |                                                                                           |                         |                                                                                                    |         |   |                                                                                                    |  |  |  |  |  |                                                                                                    |
|             |                                                                                                    |                                                                                           |                         |                                                                                                    |         |   |                                                                                                    |  |  |  |  |  |                                                                                                    |
|             |                                                                                                    |                                                                                           |                         |                                                                                                    |         |   |                                                                                                    |  |  |  |  |  |                                                                                                    |
|             |                                                                                                    |                                                                                           |                         | 95.18.119.120 \$1.218.121 \$1.11.119.119.100 \$10.100 \$1.14 \$1.14 \$1.15 \$1.16 \$1.19 \$1.19 \$1.19 \$1.19 \$ |         |   |                                                                                                    |  |  |  |  |  |                                                                                                    |
|             |                                                                                                    |                                                                                           |                         |                                                                                                    |         |   |                                                                                                    |  |  |  |  |  |                                                                                                    |
|             |                                                                                                    |                                                                                           |                         |                                                                                                    |         |   |                                                                                                    |  |  |  |  |  |                                                                                                    |
|             |                                                                                                    |                                                                                           |                         |                                                                                                    |         |   |                                                                                                    |  |  |  |  |  |                                                                                                    |
|             |                                                                                                    |                                                                                           |                         |                                                                                                    |         |   |                                                                                                    |  |  |  |  |  |                                                                                                    |
|             |                                                                                                    |                                                                                           |                         |                                                                                                    |         |   |                                                                                                    |  |  |  |  |  |                                                                                                    |
|             |                                                                                                    |                                                                                           |                         |                                                                                                    |         |   |                                                                                                    |  |  |  |  |  |                                                                                                    |
|             |                                                                                                    |                                                                                           | ង<br>ន                  |                                                                                                    |         |   |                                                                                                    |  |  |  |  |  |                                                                                                    |
|             |                                                                                                    |                                                                                           |                         |                                                                                                    |         |   |                                                                                                    |  |  |  |  |  |                                                                                                    |
|             |                                                                                                    |                                                                                           | 49 50 51 52             |                                                                                                    |         |   |                                                                                                    |  |  |  |  |  |                                                                                                    |
|             |                                                                                                    |                                                                                           |                         |                                                                                                    |         |   |                                                                                                    |  |  |  |  |  |                                                                                                    |
|             |                                                                                                    |                                                                                           |                         |                                                                                                    |         |   |                                                                                                    |  |  |  |  |  |                                                                                                    |
|             |                                                                                                    |                                                                                           |                         |                                                                                                    |         |   |                                                                                                    |  |  |  |  |  |                                                                                                    |
|             |                                                                                                    |                                                                                           | 16 47 48                |                                                                                                    |         |   |                                                                                                    |  |  |  |  |  |                                                                                                    |
|             |                                                                                                    |                                                                                           |                         |                                                                                                    |         |   |                                                                                                    |  |  |  |  |  |                                                                                                    |
|             |                                                                                                    |                                                                                           |                         |                                                                                                    |         |   |                                                                                                    |  |  |  |  |  |                                                                                                    |
|             |                                                                                                    |                                                                                           | 4<br>4                  |                                                                                                    |         |   |                                                                                                    |  |  |  |  |  |                                                                                                    |
|             |                                                                                                    |                                                                                           | 9                       |                                                                                                    |         |   |                                                                                                    |  |  |  |  |  |                                                                                                    |
|             |                                                                                                    |                                                                                           | ຸ                       |                                                                                                    |         |   |                                                                                                    |  |  |  |  |  |                                                                                                    |
|             | KEY TERM LEGISLATIVE PURPOSE                                                                                                    | 1 2 3 4 5 6 7 8 9 10 11 12 13 14 15 16 17 18 19 20 21 22 23 24 25 27 28 29 30 31 32 33 34 | ₹                       |                                                                                                    |         |   | 201 202 203 204 205 206 207 208 209 210 211 212 213 214 215 216 217 218 219 221 222 233 234 232 233 234 235 236 237 238 239 230 230 240 |  |  |  |  |  | 41  412 414 415 418 419 410 413 413 424 435 436 437 438 439 430 431 431 432 434 435 436 436 439 430 413 413 414 415 416 417 418 419 419 419 |
|             | <b>ЯОЯ ТІЙ</b><br>2<br><b><i><u>FIBKVKIE</u></i></b><br>ELO                                                                                                    |                                                                                           |                         |                                                                                                    |         |   |                                                                                                    |  |  |  |  |  |                                                                                                    |

1963

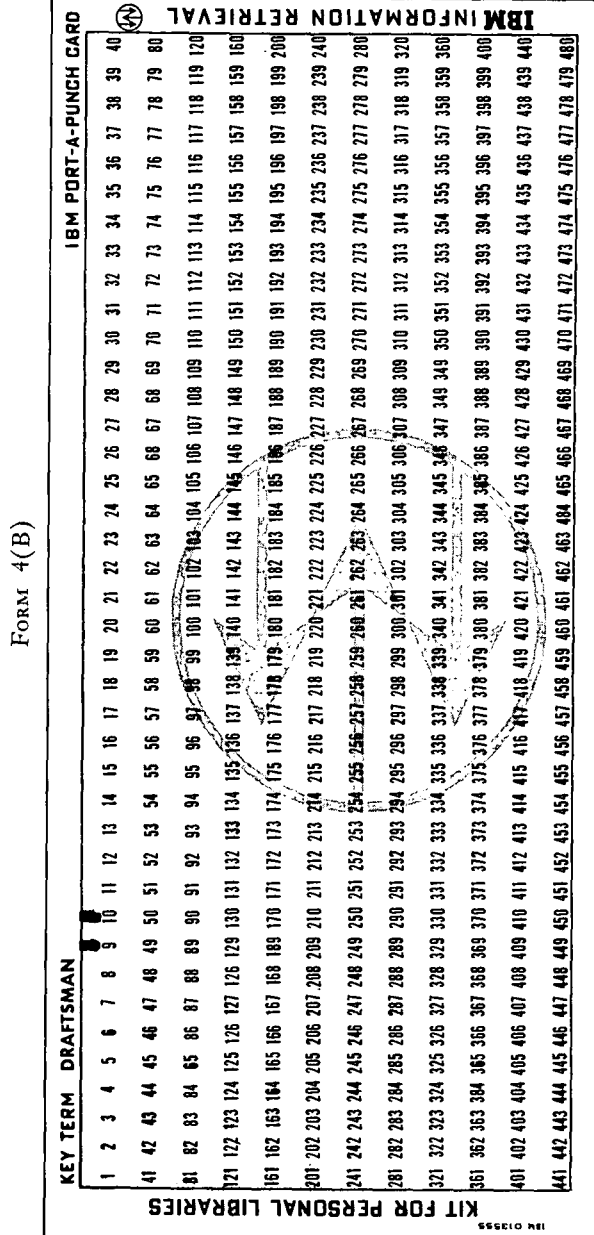

April

the accession numbers 8, 9, and **10.** Suppose that document 8 deals with the subject of "legislative purpose." This article is indexed by taking an IBM Port-A-Punch card and doing two things: First, writing the search term "legislative purpose" on the face of the card at the top and, second, taking a pencil or other sharp instrument and punching out the little square hole that appears just above the printed figure "8." See Form 4(A).

Suppose, next, that document 9 deals with the subject "draftsmen." This article is indexed by taking another IBM card, writing "draftsman" at the top, and punching out the little square hole that appears just above the printed figure "9." See Form 4(B).

Finally, suppose that document 10 deals with both "legislative purpose" and "draftsmen." Incidentally, this is the document abstracted on Form 3. This is indexed by taking the two cards that have just been punched and punching each just above the place marked "10." See Forms 4(A) and (B). Because these articles also deal (as document 10, on Form 3, clearly shows) with other matters that might serve as a basis for searching, a new card is allotted to each such matter and a hole is punched at the places respectively representing the articles that deal with that particular topic.

*Flexibility in depth.* Although in such a system the number of docu-

ments that can be indexed in this way is limited to the number of available holes in each card, there is no limitation on the number of search terms. Indeed, if it is desirable to do so, a document can be indexed to a depth of several dozen search terms, or even many more. This opens up new possibilities of indexing, the importance of which becomes clearer when it is realized that conventional methods of indexing cases are limited to a depth of about eight search terms and those of indexing law review articles are limited to a depth of about two or three.

*Sample search.* Each significant idea of each article having been posted on its appropriate search card, the cards are arranged in alphabetical order. A sample search can now begin.

Suppose, for example, that it is desirable to find all the articles that deal with the propriety of using statements by the legislative draftsman to ascertain the legislative purpose of a statute. First, select the card marked "draftsman," Form 4(B), and the card marked "legislative purpose," Form 4(A). Next, stack the cards evenly and hold them up to the light. Light comes through only at locations where there is a hole in each card. In this case, light comes through for document **10,** but it does not come through for document 8 or 9, because neither of these documents deals with both subjects.

The advantages of this kind of matching process become far greater and more dramatic when the search involves combinations of five or six terms. This is more likely to happen for cases than for law review articles. For example, under this system you can quickly find the tort cases involving a *head injury* resulting from a *suitcase* falling from the overhead *luggage rack* of *a public bus.* The beauty of this system is that the sources for each of such a combination of search terms are matched simultaneously, rather than successively.

*System characteristics.* Note that both the peek-a-boo system and Form 2 operate on the basis of dedicated spaces. However, they differ in that the peek-a-boo system uses the so-called "inverted" arrangement, in which each card represents a single topic and lists all the documents that deal with that topic, in contrast to the arrangement of the traditional document unit, such as library catalog cards and Forms 1, 2, and 3, in which each card represents a single document and lists all the topics that the document deals with.

### **CONCLUSION**

One by-product of working with systems such as these is that they give some inkling of the capacity of more elaborate storage and retrieval devices, including electronic computers. Not only can these systems do faster and more accurately what lawyers now do inefficiently and with great tedium, but they open up avenues of research that are beyond the practical reach of the lawyer who confines himself to traditional methods of storage and retrieval.

#### \*\*\*\*\*\*\*\*\*\*\*\*\*\*\*\*\*

Now that American case law is classified in the Century Digest, six series of Decennial Digests, and some nineteen volumes of the Third Series of the General Digest as well, obviously the computer method takes less time than the visual. **...**

Even so, quite apart from the volume of case law that turns some to seek help from the machine, it must always be firmly kept in mindindeed, it needs to be emphasized and re-emphasized-that both the accuracy and the reliability of any computer answer still depend on the quality of the initial search that located the data fed into the machine.

> FREDERICK BERNAYS WIENER, *Decision Prediction by Computers: Nonsense Cubed-and Worse,* 48 A.B.A.J. 1023, 1026 (1962).